## **これだけは覚えておきたい!Blenderショートカット一覧**

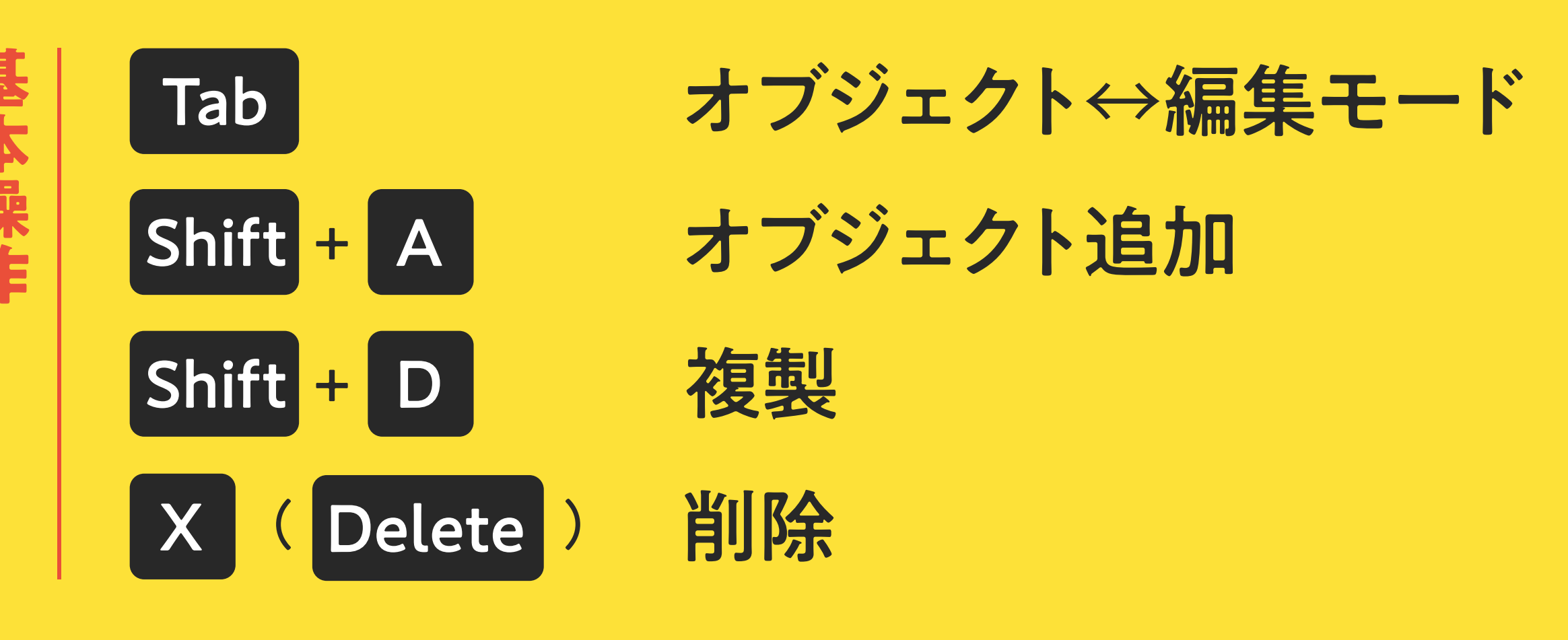

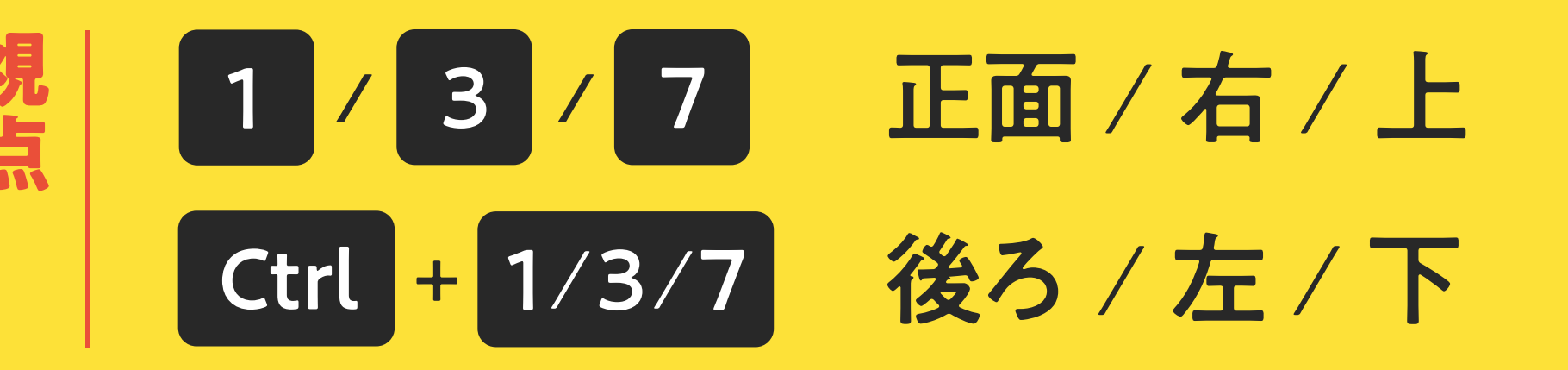

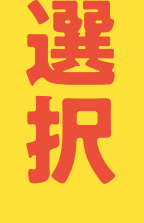

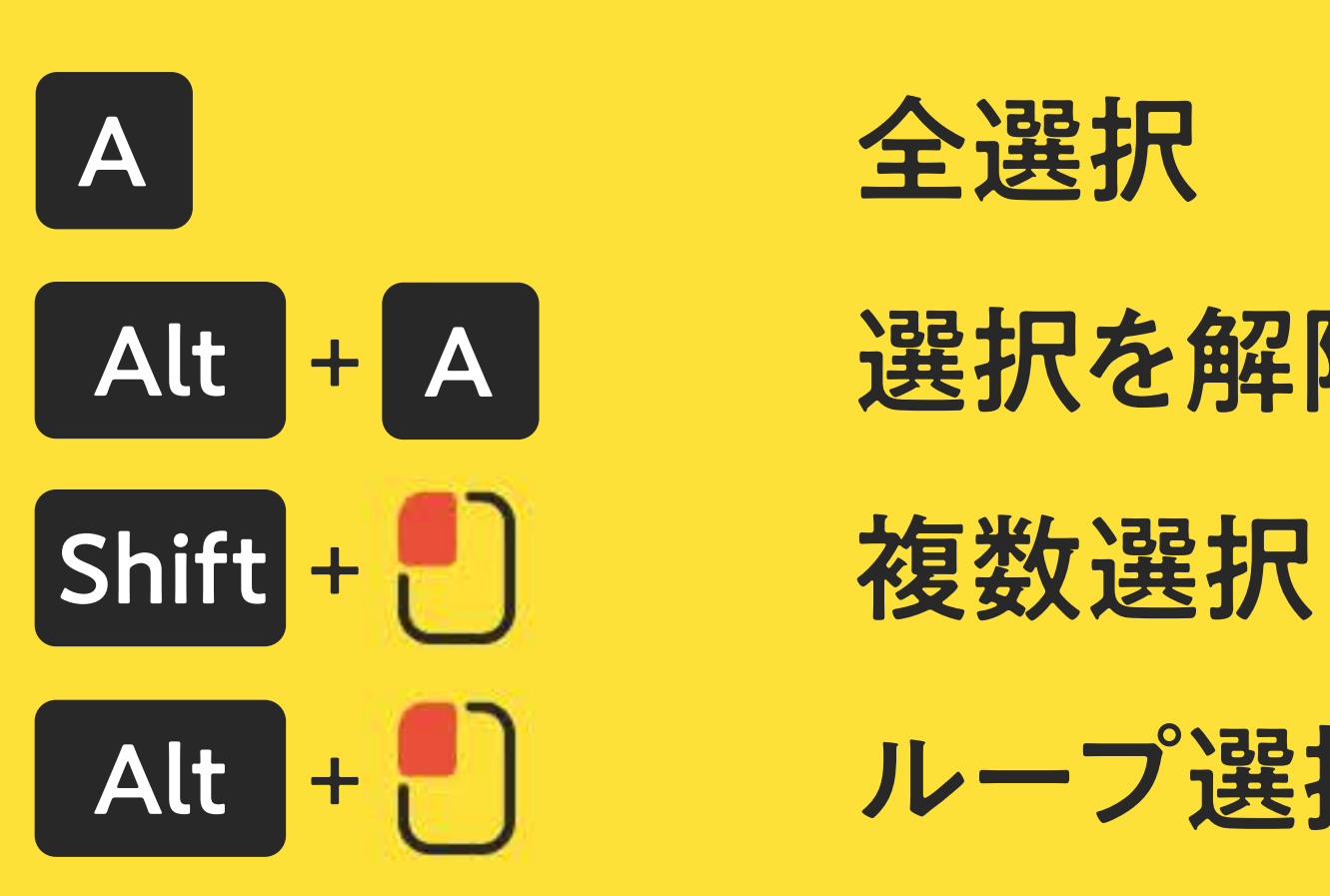

Alt + A 選択を解除 Alt |+ | | | | | | ループ選択

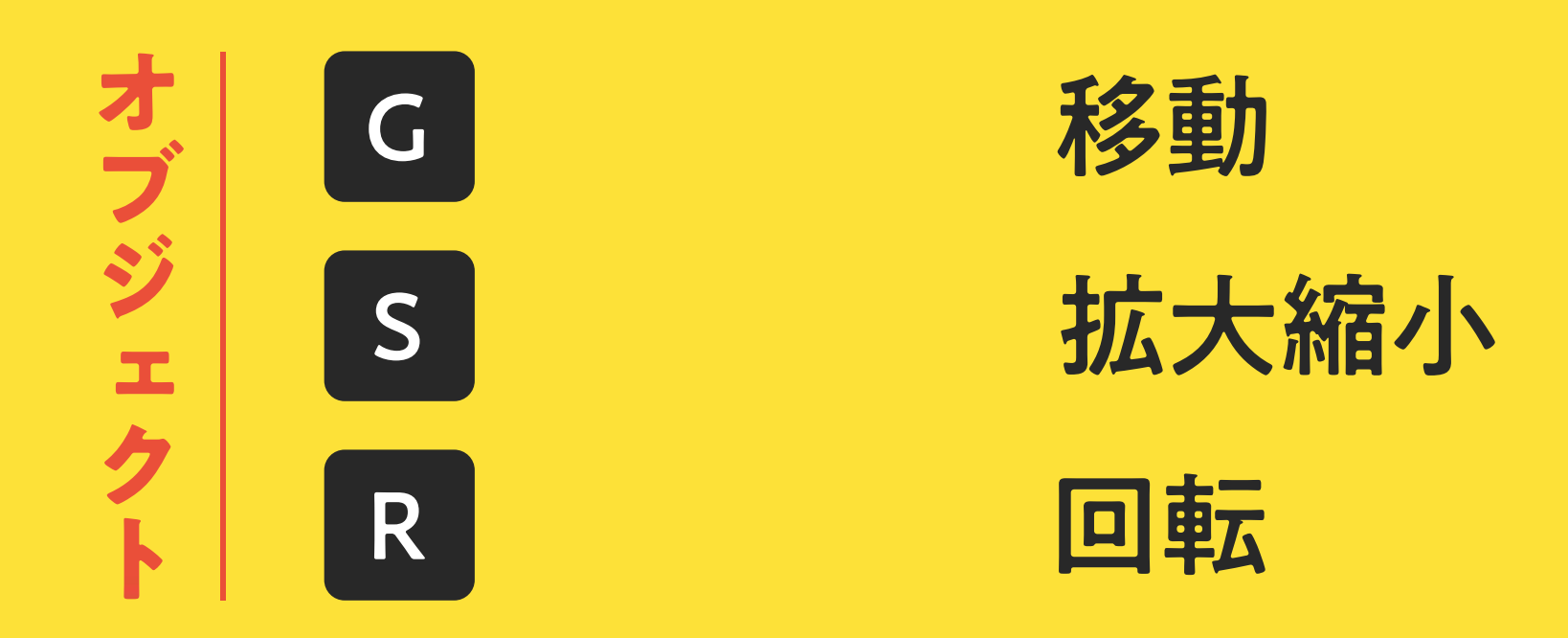

2 / 3 頂点選択 / 辺選択 / 面選択 E 神し出し I 面の差し込み Ctrl + R ループカット Ctrl + B ベベル

※キーボ―ド内

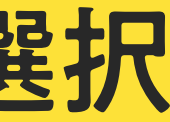

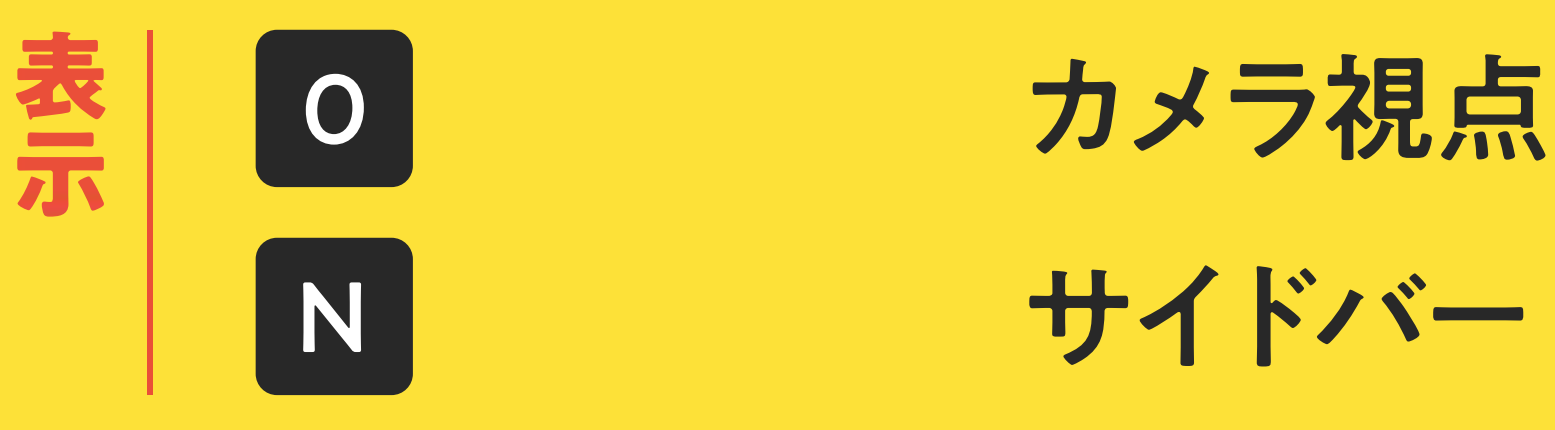

**シ** 

乄

Y